## NOTFALLBOX

für die Zusammenarbeit

WiFi-/WLAN-Netzwerk: **notfallbox**

Passwort:

Im Browser eingeben: **10.0.0.1** oder QR-Code scannen

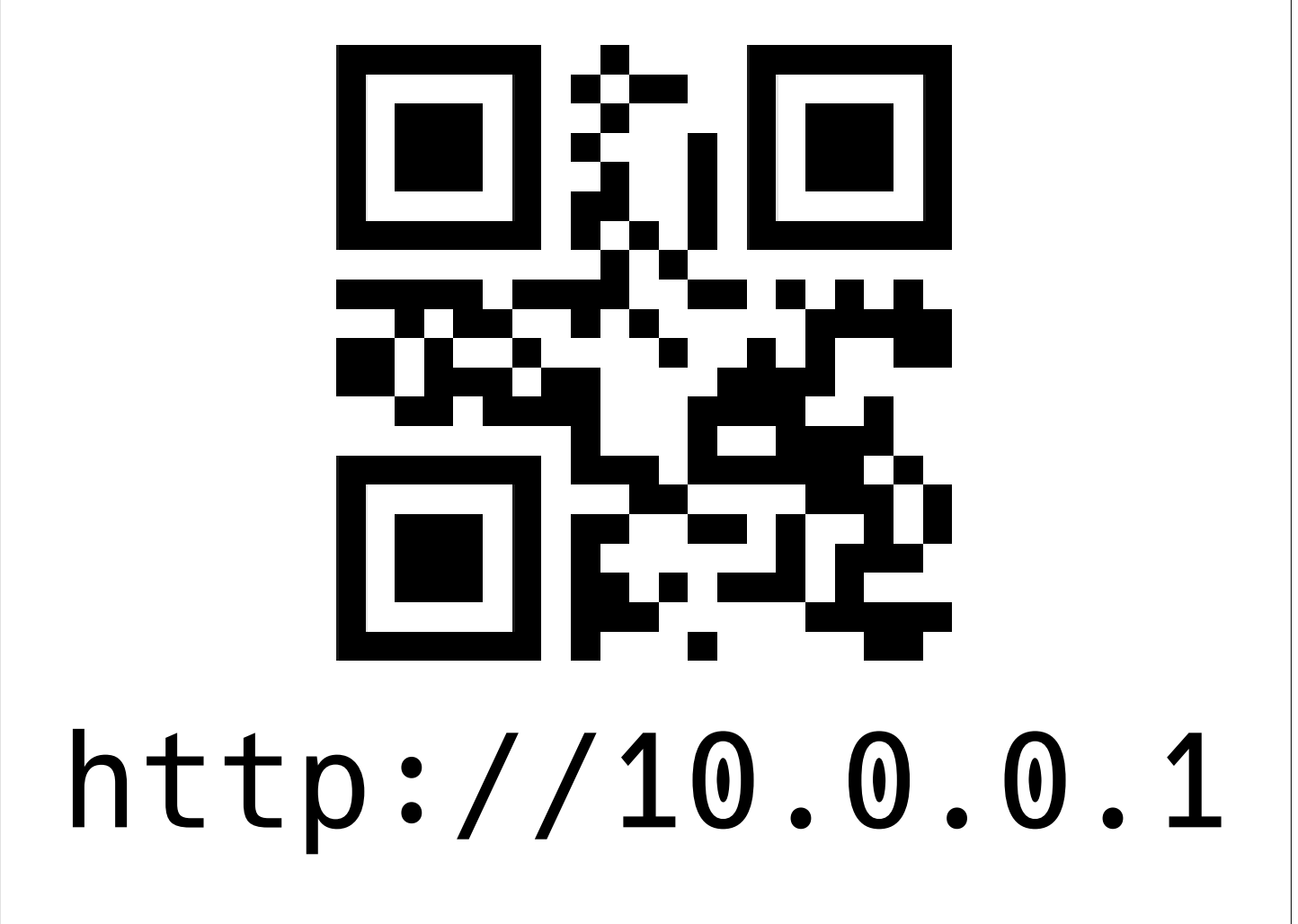